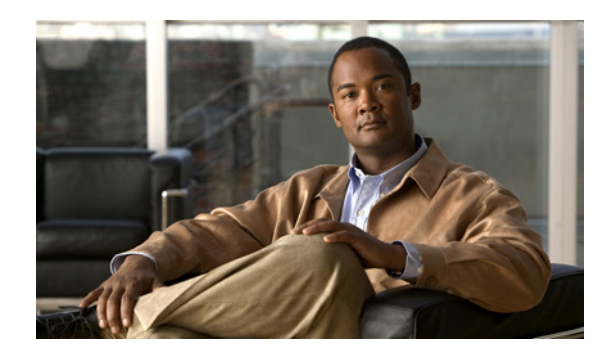

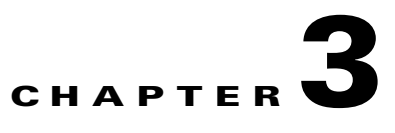

# **Testing and Debugging Your Report**

The following topics provide procedures that you can use to test your report and resolve common issues and errors:

- **•** [Testing Your Report, page 3-1](#page-0-0)
- **•** [Common Issues and Error Messages, page 3-2](#page-1-0)

# <span id="page-0-0"></span>**Testing Your Report**

To test your report:

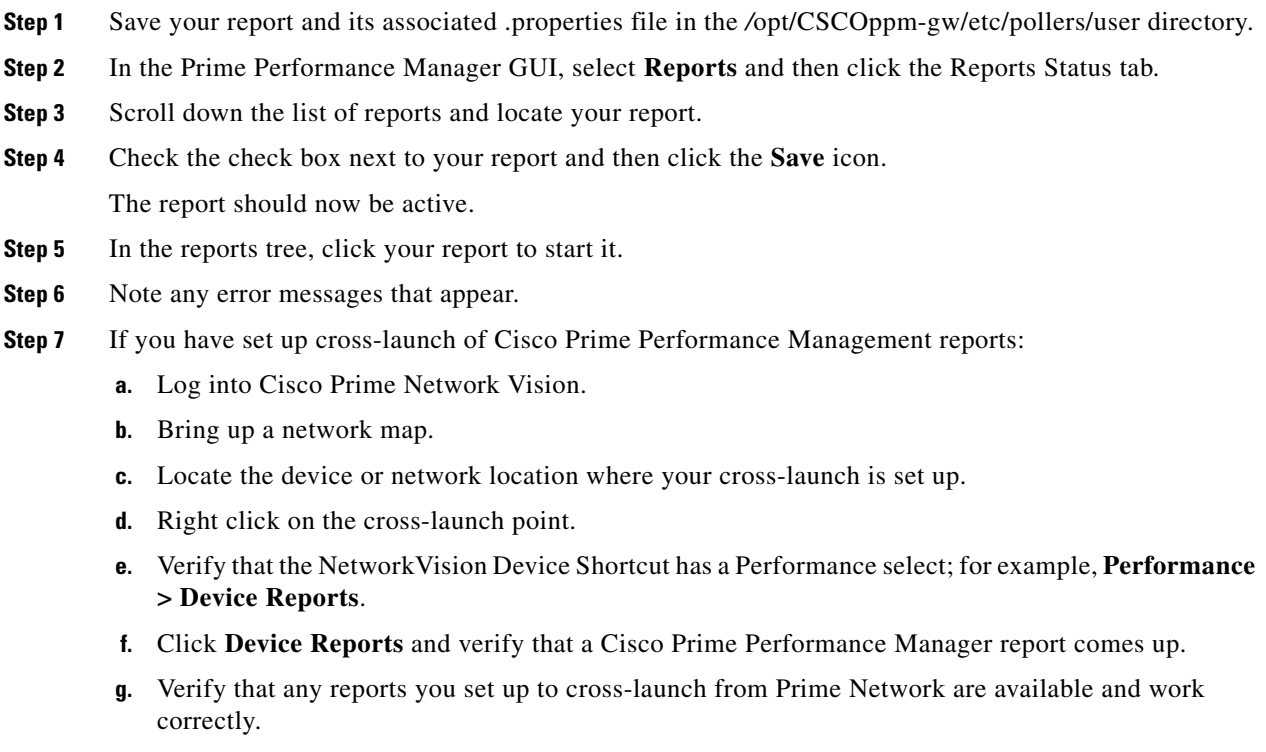

### <span id="page-1-0"></span>**Common Issues and Error Messages**

This section lists common issues and error messages that can occur when running reports and provides information on how to resolve the problems.

To see error messages:

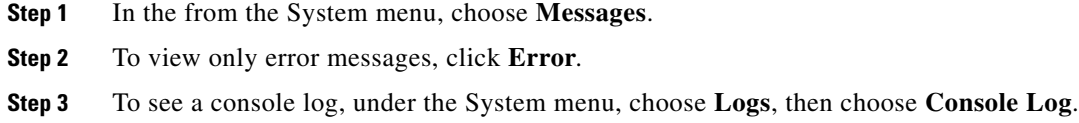

### **Database Tables Become Unstable**

If your report modifies the same tables used by other reports, the database might become unstable.

Also, when there is a change to the existing database like adding a column or renaming a column or deleting a column, table and view drops are required. Make sure these drop views are done in both gateway and unit to avoid inconsistency.

#### **Incorrect MIB Variable**

If your report uses an incorrect MIB variable, an error message will appear.

Check the MIB and check the XML code in your report to make sure that the variable is referenced correctly.